# **HELIOS/Medienarchiv**

#### *Leonhard Maylein, Eberhard Pietzsch*

### **1 Ziele von HELIOS/Medienarchiv**

Die Universitätsbibliothek Heidelberg stellt mit ihrem Medienarchiv seit Mai 1999 einen neuen Dienst innerhalb ihrer elektronischen Angebotspalette HELIOS (Heidelberg Electronic Information and Ordering System) zur Verfügung. Es ist über , http://archiv.ub.uniheidelberg.de/' aufrufbar.

Gedacht ist dieses Medienarchiv für die Erfassung und Archivierung von frei zugänglichen Hochschulpublikationen der Universität Heidelberg. Besonderer Wert wird dabei auf die Zitierfähigkeit der Dokumente gelegt. Daher spielen die Unveränderlichkeit der Dokumente und die langfristig garantierte Dokumentadresse (URL) eine wichtige Rolle.

Zunächst sind unter anderem folgende Typen von Hochschulpublikationen vorgesehen:

- Prüfungsarbeiten:
	- Hablilitationsschriften,
	- Dissertationen.<sup>1</sup>
	- Diplom-,
	- Magister- und
	- Studienarbeiten.
- Sonstige Hochschulpublikationen:
	- Vorlesungsmaterial,
	- Aufsätze,
	- (Forschungs-) Berichte,
	- Monographien bzw. Auszüge aus Monographien,
	- Proceedings bzw. Auszüge aus Proceedings,
	- Festschriften.
	- Anleitungen,
	- Preprints und
	- komplette Zeitschriften

In einer weiteren Ausbaustufe des Medienarchivs ist zusätzlich die Einbindung von historischen Bibliotheksbeständen in digitalisierter Form geplant.

Die Universitätsbibliothek verpflichtet sich gegenüber den Autoren, die von ihr akzeptierten Dokumente – solange dies technisch und mit vertretbarem Aufwand möglich ist – im Netz zur Verfügung zu stellen und zu archivieren, vorausgesetzt der Autor wünscht keine befristete Archivierung. Sie behält sich dabei vor, im Vorfeld der Veröffentlichung und in Zusammenwirken mit dem Autor über eine Befristung der Archivierung zu entscheiden.

Für alle Universitätsangehörigen wird mit HELIOS/Medienarchiv kostenlos ein einfaches Verfahren zur Verfügung gestellt, ihre Publikationen zu veröffentlichen und unter einer zitierfähigen Adresse einem weltweiten Nutzerkreis zugänglich zu machen.

Auf der obersten Menüebene des Medienarchivs stehen die Auswahlpunkte "Veröffentlichen" und "Recherche" zur Verfügung. Über einen dritten Menüpunkt werden den Autoren ausführliche Anleitungen und Hilfestellungen zur Veröffentlichung angeboten.

 1 Die Veröffentlichung von Dissertationen in HELIOS/Medienarchiv kann zur Zeit die Abgabe der Pflichtexemplare nicht ersetzen. Hierzu müssen zunächst die juristischen Voraussetzungen erfüllt sein. Von Seiten der UB wurden entsprechende Änderungen angeregt. Bis dahin können Dissertationen nur ergänzend aufgenommen werden.

## **2 Veröffentlichen von Dokumenten**

Die Hochschulpublikationen werden von den Autoren selbst per WWW-Formular erfaßt. In einem zweiten Schritt legen sie dann das zu veröffentlichende Dokument auf dem Archivserver ab.

Am Ende des Einspielvorgangs bekommt der Autor ein Formular auf dem Bildschirm angezeigt, das er ausgedruckt und unterschrieben an die Universitätsbibliothek zurücksenden muß. Hierin überträgt der Autor der Universitätsbibliothek das Recht, das "Dokument elektronisch zu speichern und in Datennetzen öffentlich zugänglich zu machen". Er versichert weiter, daß "mit einer derartigen Veröffentlichung keine Rechte Dritter verletzt werden." Bei Prüfungsarbeiten wird zusätzlich die Erklärung verlangt, "daß die elektronische Fassung mit den abgegebenen Papierexemplaren in Form und Inhalt übereinstimmt." Außerdem muß hier das zuständige Prüfungsamt auf dem Formular bestätigen, daß keine Einwände gegen eine Veröffentlichung bestehen.

Ist dieses Formular bei der Universitätsbibliothek eingegangen, werden die Dokumente nach einer Kontrolle und gegebenenfalls einer Korrektur der vom Autor eingegebenen Daten zur Veröffentlichung freigegeben und können ab diesem Zeitpunkt recherchiert werden. Bislang sind fünf Dateiformate für die Dokumentenannahme vorgesehen:

- PDF (Portable Document Format), $^{2}$
- PostScript.
- HTML (inklusive GIF- und JPEG-Grafiken),
- ASCII-Text (ANSI ISO 8859-1, ISO Latin 1) und
- RealAudio (für Filmdokumente).

In einer zweiten Stufe sollen später weitere Dateiformate folgen (z. B. RTF oder DVI), um einerseits dem Autor mehr Freiheiten bei der Wahl der eingesetzten Anwendungen zu bieten und andererseits auf die stärker wachsende Zahl von multimedialen Hochschulpublikationen reagieren zu können. Es muß jedoch festgestellt werden, daß generell alle bekannten Dateiformate mit Problemen behaftet sind, die sich zumeist aus der unzureichenden Standardisierung und aus der eingeschränkten Konvertierbarkeit ergeben.<sup>3</sup>

### **3 Recherche der Dokumente**

Bei der Veröffentlichung eines Dokuments in HELIOS/Medienarchiv wird ein sogenanntes "Frontdoor", eine Eingangsseite zu dem eigentlichen Dokument, generiert. Auf diesem Frontdoor sind die wichtigsten Metadaten (Titel, Autoren, Abstract etc.) zum Dokument aufgeführt. Außerdem findet sich dort ein Link auf die eigentliche(n) Dokumentdatei(en). Referenzierbar ist immer nur dieses Frontdoor, nicht die Dokumentdatei(en) selbst. Dadurch wird eine Abstraktion von der physischen Form der Dokumente, d. h. von deren Datentyp aber auch von der Untergliederung in Teildokumente erreicht. Eine Recherche in HELIOS/Medienarchiv führt deshalb immer zunächst auf das Frontdoor. Auch bei der Integration weiterer Suchmöglichkeiten wird nach außen immer nur die URL des Frontdoors weitergegeben.

 $\overline{a}$ <sup>2</sup> Für die Erzeugung von PDF-Dateien wurde außerdem einen eigener Konvertierungsservice eingerichtet, der über die URL , http://hedd.ub.uni-heidelberg.de/ps2pdf/' aufgerufen werden kann.

<sup>&</sup>lt;sup>3</sup> Es muß damit gerechnet werden, daß zu einem späteren Zeitpunkt eine Konvertierung der Dokumente in ein anderes Dateiformat notwendig wird. Dies könnte beispielsweise eintreten, wenn sich Standards zu den Dateiformaten ändern. Es besteht dann unter Umständen die Gefahr, daß bestimmte Dateiformate mit gängigen Programmen nicht mehr gelesen werden können. Zu diesem Zweck holt sich die Universitätsbibliothek bereits bei der Annahme eines Dokuments vom Autor das Recht zur Konvertierung des Dokuments ein.

#### **Beispiel für ein Frontdoor:**

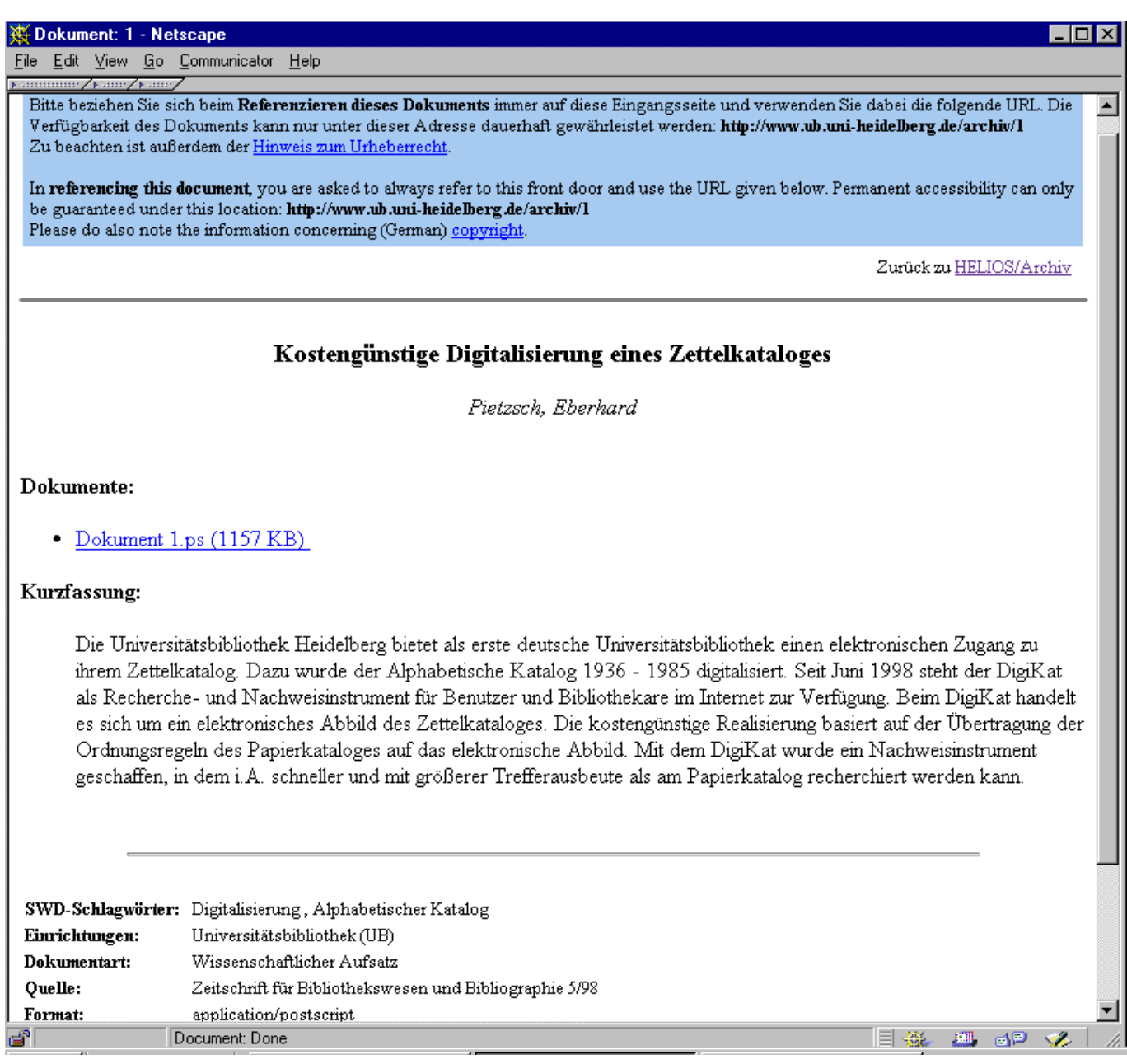

Ein wesentlicher Gesichtspunkt von HELIOS/Medienarchiv ist der stets erfolgende mehrfache Nachweis der Dokumente in:

- allgemeinen Suchmaschinen im WWW,
- dem Karlsruher Virtuellen Volltextkatalog KVVK,<sup>4</sup>
- einer gemeinsamen Suchmöglichkeit aller OPUS-Systeme,<sup>5</sup>
- einer universitätsweiten Suchmaschine über alle Dokumentenserver (in Vorbereitung),
- der Verbunddatenbank des Südwestdeutschen Bibliotheksverbunds (abhängig vom Typ der Publikation),
- dem lokalen Katalog der Universitätsbibliothek (abhängig vom Typ der Publikation).

Außerdem werden die Daten zu Dissertationen und Habilitationen automatisch an die Deutsche Bibliothek gemeldet.

Daneben bietet der Medienserver selbst drei verschiedene Suchmöglichkeiten:

l

<sup>4</sup> URL: http://www.ubka.uni-karlsruhe.de/kvvk.html

<sup>5</sup> OPUS ist die Software auf der HELIOS/Medienarchiv basiert.

- Suche in den einzelnen Metadatenfeldern,
- Volltextsuche in den Dokumenten sowie
- Browsing über die verschiedenen Einrichtungen und über spezielle Fachklassifikationen.

Zur Weitergabe der Metadaten an den Südwestdeutschen Bibliotheksverbund (SWB) und an die Deutsche Bibliothek wird eine HTML-Datei erzeugt, in der die notwendigen Daten mit Hilfe von META-Tags codiert sind.

#### **Beispiel für die Codierung der Metadaten:**

```
<META NAME="DC.Title" CONTENT="Kosteng&uuml;nstige Digitalisierung eines Zettelkataloges">
<META NAME="DC.Creator.PersonalName" CONTENT="Pietzsch, Eberhard">
<META NAME="DC.Subject" CONTENT="(SCHEME=SWD) Digitalisierung , Alphabetischer Katalog">
<META NAME="DC.Publisher" CONTENT="Universit&aumlit Heidelberg">
<META NAME="DC.Date.Creation_of_intellectual_content" CONTENT="1998">
<META NAME="DC.Date.Creation_of_present_form" CONTENT="(SCHEME=ISO 8601) 1999-03-16">
<META NAME="DC.Type" CONTENT="(SCHEME=DC Standard Object Types) ResearchPaper">
<META NAME="DC.Format" CONTENT="(SCHEME=imt) application/postscript">
<META NAME="DC.Identifier" CONTENT="(SCHEME=url) http://www.ub.uni-heidelberg.de/archiv/1/">
<META NAME="DC.Source" CONTENT="Zeitschrift f&uuml;r Bibliothekswesen und Bibliographie 5/98">
<META NAME="DC.Source" CONTENT="HELIOS/Archiv-IDN/1">
<META NAME="DC.Language" CONTENT="(SCHEME=ISO639-2) ger">
<META NAME="DC.Description" CONTENT="Die Universit&auml;tsbibliothek Heidelberg bietet als
erste deutsche Universitätsbibliothek einen elektronischen Zugang zu ihrem Zettelkatalog.
Dazu wurde der Alphabetische Katalog 1936 - 1985 digitalisiert. Seit Juni 1998 steht der
DigiKat als Recherche- und Nachweisinstrument für Benutzer und Bibliothekare im Internet
zur Verfü gung.
Beim DigiKat handelt es sich um ein elektronisches Abbild des Zettelkataloges. Die
kostengünstige Realisierung basiert auf der Übertragung der Ordnungsregeln des
Papierkataloges auf das elektronische Abbild. Mit dem DigiKat wurde ein Nachweisinstrument
geschaffen, in dem i.A. schneller und mit grö & szlig; erer Trefferausbeute als am
Papierkatalog recherchiert werden kann.">
```
Über die Verbunddatenbank gelangen die Daten dann wieder in den lokalen Katalog der Universitätsbibliothek.

#### **4 Software und vorgenommene Anpassungen**

Der Medienserver basiert auf dem System OPUS<sup>6</sup>, das gemeinsam von der Universitätsbibliothek Stuttgart und dem Universitätsrechenzentrum Stuttgart entwickelt wurde. Es wird außer in Stuttgart und Heidelberg auch noch in den Universitätsbibliotheken Freiburg, Konstanz, Mannheim, Tübingen und Regensburg eingesetzt. Zur Anpassung an die Heidelberger Anforderungen wurden neben der Anpassung des Layouts, der Hilfetexte und der eingesetzten Fachklassifikationen eine Reihe von Softwareänderungen vorgenommen, die zum Teil bereits in die OPUS-Software übernommen wurden. Die wichtigsten Änderungen sind:

• In OPUS kann zu jedem Dokument genau eine Fakultät angegeben werden, der dieses Dokument zugeordnet wird. Beim Zugang über das "Browsing nach Einrichtungen' sind dann alle Dokumente dieser Fakultät unter deren Namen angeordnet. Dies ist bereitet aus zwei Gründen Schwierigkeiten: Erstens kann ein Dokument nur genau einer Einrichtung zugeordnet werden, was bei mehreren Autoren aus verschiedenen Einrichtungen zu Problemen führt. Zweitens wird die Ergebnisliste beim Browsing nach Organisationseinheiten auf Fakultätsebene bei einer entsprechenden Anzahl von Publikationen relativ schnell unübersichtlich. Es sind deshalb kleinere Einheiten, d.h. eine die Abbildung von Instituten, notwendig.

In HELIOS/Medienarchiv wurde deshalb zum einen die flache Fakultätsliste durch eine Hierarchie von Fakultäten und Instituten ersetzt. Zum anderen wurde die Möglichkeit geschaffen, bei der Aufnahme eines Dokuments mehrere Einrichtungen anzugeben.

 $\overline{a}$ 

<sup>6</sup> Das Akronym OPUS steht für: **O**nline **P**ublikationsverbund der **U**niversität **S**tuttgart.

Beim Browsing wählt der Benutzer nun zunächst eine Fakultät, danach eine dieser Fakultät zugeordnete Einrichtung.

- In OPUS wird das Frontdoor zu einem Dokument bei jedem Aufruf dynamisch generiert. Die URLs der Frontdoors enthalten Bestandteile, die von der eingesetzten Software (w3 msql) abhängig sind. Um eine langfristig referenzierbare, möglichst kurze und softwareunabhängige URL zu erhalten, wird auf das dynamische Frontdoor verzichtet. Rechercheergebnisse verweisen in HELIOS/Medienarchiv nun stets auf eine statische Frontdoordatei. Diese URL besitzt die Syntax: 'http://www.ub.uniheidelberg.de/archiv/<lfd.Nr.>'.
- Die in OPUS vorgesehenen Dateiformate HTML, Postscript und PDF wurden um die Formate ASCII-Text (ANSI ISO 8859-1, ISO Latin 1) und RealAudio erweitert.
- Für HELIOS/Medienarchiv wurde gefordert, daß die Autoren zwischen einer langfristigen und einer befristeten Archivierung wählen können. Deshalb wurde OPUS so erweitert, daß bei der Erfassung der Metadaten die Gültigkeitsdauer angegeben werden kann. Derzeit stehen vier verschiedene Optionen zur Verfügung:
	- 6 Monate,
	- 1 Jahr,
	- 2 Jahre und
	- unbefristet.

Die Software wurde so angepaßt, daß eine Verbundmeldung nur dann erfolgt, wenn das Dokument mindestens ein Jahr gültig ist. Außerdem wird die Gültigkeitsdauer auf dem Frontdoor ausgegeben.

- In OPUS werden generell alle Dokumenttypen an den SWB gemeldet. Da dies in HELIOS/Medienarchiv nur für bestimmte Dokumententypen gelten soll, wird in der angepaßten Softwareversion abhängig vom Dokumenttyp die Erzeugung von Verbundmeldungen gegebenenfalls unterdrückt.
- Die Bildschirmausgabe des oben erläuterten Papierformulars mit der Einverständniserklärung des Autors zur Veröffentlichung wird bei HELIOS/Medienarchiv am Ende der Anmeldeprozedur ausgegeben. In OPUS fehlt eine solche schriftliche Bestätigung des Autors, die aus rechtlicher Sicht jedoch (noch) unerläßlich ist..

### **5 Ausblick**

In der näheren Zukunft soll HELIOS/Medienarchiv vor allem in folgende Richtungen erweitert werden:

- Die Vielfalt der akzeptierten Dateiformate soll weiter ausgebaut werden. Insbesondere sollen die Fähigkeiten des Servers zur Übertragung von Video- und Multimediaobjekten wesentlich ausgebaut werden.
- Um auf dem Dokumentserver einen maximalen Schutz gegen Angriffe von außen, d.h. Manipulationen, zu erreichen, soll der Server hinter dem UB Firewall plaziert werden.
- Künftig soll eine sichere Datenübertragung vom Autor zur Universitätsbibliothek gewährleistet werden.
- Dem Wunsch mancher Autoren nach einer Zugriffsbeschränkung (etwa auf Hochschulangehörige) auf ihre Dokumente soll nachgekommen werden. Dies eröffnet der UB die Chance, ihr umfangreiches Videoarchiv Wissenschaftlern und Studenten via WWW zur Verfügung zu stellen.
- Schließlich soll das Archiv bald mit ausgewählten digitalisierten historischen Beständen der Universitätsbibliothek bereichert werden.

Die Universitätsbibliothek hat mit HELIOS/Medienarchiv ein Instrument geschaffen, digitale Hochschulpublikationen dauerhaft zu archivieren, nach bibliographischen Standards zu registrieren sowie recherchierbar und abrufbar zu machen.